کد کنترل

626

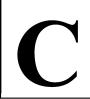

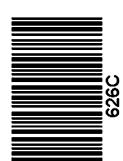

جمهوری اسلامی ایران وزارت علوم، تحقیقات و فناوری سازمان سنجش آموزش کشور

عصر جمعه ۱۴۰۲/۱۲/۰۴

دفترچه شماره ۱۳ از ۳

«در زمینه مسائل علمی، باید دنبال قلّه بود.» مقام معظم رهبری

# آزمون ورودی دورههای دکتری (نیمهمتمرکز) ـ سال ۱۴۰۳

باستانشناسی (کد ۲۱۷۶)

مدتزمان پاسخگویی: ۱۰۵ دقیقه

تعداد سؤال: ۷۰

#### عنوان مواد امتحانی، تعداد و شماره سؤالها

| تا شماره | از شماره | تعداد سؤال | مواد امتحانی                                                                                                    | ردیف |
|----------|----------|------------|----------------------------------------------------------------------------------------------------|------|
| ٣٠       | ١        | ٣٠         | دوره پیش از تاریخ و دوران تاریخی ایران (ایلام ـ مادها ـ هخامنشی ـ اشکانی ـ ساسانی)                                          |      |
| ٧٠       | ٣١       | ۴٠         | دوران اسلامی (معماری و شهرسازی ـ هنرها ـ فنون و صنایع ـ خطوط و کتابت) ـ مبانی باستانشناسی (تاریخچه ـ نظریات ـ روشها و فنون) | ۲    |

این آزمون، نمره منفی دارد.

استفاده از ماشینحساب مجاز نیست.

حق چاپ، تکثیر و انتشار سؤالات به هر روش ( الکترونیکی و ...) پس از برگزاری آزمون، برای تمامی اشخاص حقیقی و حقوقی تنها با مجوز این سازمان مجاز میباشد و با متخلفین برابر مقررات رفتار می شود.

صفحه ۲ 626 C باستانشناسی (کد ۲۱۷۶)

\* داوطلب گرامی، عدم درج مشخصات و امضا در مندرجات جدول زیر، بهمنزله عدم حضور شما در جلسه آزمون است. اينجانب ........ با شماره داوطلبي ....... با شماره داوطلبي الشماره عندلي خود با شماره داوطلبی مندرج در بالای کارت ورود به جلسه، بالای پاسخنامه و دفترچه سؤالها، نوع و کد کنترل درجشده بر روی دفترچه سؤالها و پایین پاسخنامهام را تأیید مینمایم.

امضا:

| دوره ا     | پیش از ناریخ و دوران ناریخ  | نی ایران (ایلام ــ مادها ــ هجاه       | ئىشى ــاشكانى ــساسانى):        |                           |
|------------|-----------------------------|----------------------------------------|---------------------------------|---------------------------|
|            |                             |                                        |                                 |                           |
| -1         | پدیده اقلیمی ۸/۲ Ka در ا    | یران کدام محوطه را از زندگی م          | بتنی بر کشاورزی بهسوی شکا       | ورزی و کوچنشینی سوق داد؟  |
|            | ۱) تل موشکی ـ هزاره هفن     | ۾ ق. م                                 | ۲) تپه زاغه ـ هزاره پنجم ق      | م                         |
|            | ۳) تپه گودين ـ هزاره سوه    | ق. م                                   | ۴) تپه حصار ـ هزاره چهارم       | ق. م                      |
| -۲         | کدام محوطه و افقهای گا      | هشناختی آن در آسیای میانه <sup>ه</sup> | ار شناخت گاهنگاری پیش از        | ناريخ خراسان مهم ترين نقش |
|            | را دارد؟                    |                                        |                                 |                           |
|            | ۱) آلتین تپه                | ۲) الغ تپه                             | ۳) گنور تپه                     | ۴) نمازگاه تپه            |
| -٣         | مهم ترین تفاوتهای جوام      | ع شهرنشین آسیای میانه با می            | ان رودان چیست؟                  |                           |
|            | ۱) کوچکتر بودن گستره        | شهری ـ سازماندهی و تشکیلان             | د اقتصادی متفاوت                |                           |
|            | ۲) فقدان خط و نگارش ـ       | نشکیلات فرهنگی و ساختار اج             | تماعى متفاوت                    |                           |
|            | ۳) سازماندهی و تشکیلات      | اقتصادی متفاوت ـ فقدان خط              | و نگارش                         |                           |
|            | ۴) کوچکتر بودن گستره        | شهری ـ فقدان خط و نگارش                |                                 |                           |
| -4         | در کدام مورد، مدارک قابل    | اتکایی از فرهنگ بلخ ـ مرو              | ا خراسان بزرگ شناسایی <u>نش</u> | <u>ده</u> است؟            |
|            | ۱) تپه حصار                 | ۲) سیبری                               | ۳) شهر سوخته                    | ۴) مهرگره                 |
| -5         | از کدام غار، آثار انسان نئا | ندرتال بهدست نیامده است؟               |                                 |                           |
|            | ۱) پناهگاه باوه یوان        | ۲) قلعه کرد                            | ۳) دربند گیلان                  | ۴) بیستون                 |
| -9         | کدام نظریهٔ نوسنگی شدن      | ، توسط فرانک هول و جوی مک              | <i>- ک</i> ریستون مطرح شده است  | •                         |
|            | ۱) ابر مرد                  |                                        | ۲) فرگشت همراستا                |                           |
|            | ۳) فشار فصلی                |                                        | ۴) پیشگامی لوانت                |                           |
| <b>-Y</b>  | آثار بهدست آمده از محوم     | له چگاسفلی، با کدام دوره دش            | ت شوشان همزمان است؟             |                           |
|            | ۱) شکل گیری سوزیانا         |                                        | ۲) سوزیانای عتیق و قدیم         |                           |
|            | ۳) سوزیانای قدیم و میانی    |                                        | ۴) سوزیانای میانی و جدید        |                           |
| <b>- \</b> | قدیمی ترین محوطهای که       | در آن کانال آبیاری شناسایی             | شد، کدام است؟                   |                           |
|            | ۱) چغامیش هزاره پنجم ق      | ر. م                                   | ۲) گودین دوره سوم               |                           |
|            | ۳) تپه پردیس اواخر هزاره    | ششم ق. م                               | ۴) تپه سنگ چخماخ هزاره          | بنجم ق.م                  |
| _4         | كدام وحمطة إدران تماا       | استقاله انده مرارینه سنگ               | مرانا تافرارار بندرين كال       | شاء محمدع                 |

۳) ورواسی

۴) هومیان ۱

۲) کنجی

۱) قبه

626 C صفحه ۳ باستان شناسی (کد ۲۱۷۶)

| لدیم را نشان میدهد؟ | ىفالى شوش أ | ویژگیهای افق س | جنوبغرب ايران، | سفال كدام محوطههاي | -1 |
|---------------------|-------------|----------------|----------------|--------------------|----|
|---------------------|-------------|----------------|----------------|--------------------|----|

۲) علی کش و موسیان

۱) بنەفضىلى و چغامىش

۴) چغابنوت و موسیان

۳) چغامیش و علیکش

آثار و شواهد باستان شناختی ذوب و عمل آوری مس در دوره مس و سنگ غالباً از کدام مناطق ایران و در کدام هزاره قبل از میلاد بهدست آمده است؟

۲) جنوب شرق و جنوب غرب ایران ـ سوم

۱) جنوب شرق و مرکز ایران \_ چهارم

۴) مرکز و شمال غرب ایران ـ پنجم

۳) مرکز فلات ایران و زاگرس مرکزی ـ سوم

III در گودین تپه، کدام بازه زمانی قبل از میلاد را در برمی گیردIII

۲) اوایل هزاره سوم تا اواخر هزاره دوم

۱) اوایل هزاره چهارم تا اواخر هزاره سوم

۴) نیمه هزاره چهارم تا نیمه هزاره سوم

۳) نیمه هزاره سوم تا نیمه هزاره دوم

۱۳ – در تسلسل لایهنگاری و دورهبندی شوش، در کدام دوره، مهرهای استوانهای برای اولین بار رواج پیدا می کند؟

۲) دوره D

۳) دوره C

۲) دوره B

۲) چغابنوت

۱۴ در کاوشهای کدام محوطه باستانی در دشت شوشان دوره شکل گیری سوزیانا شناسایی شد؟

۴) شوش ۳) جغامیش ۱) جعفرآباد

 آثار گسترش فرهنگ عصر مفرغ قدیم شـمال غـرب ایـران در منطقـه زاگـرس مرکـزی در کـاوشهـای کـدام محوطه مشاهده شده است؟

۲) تیهگیان ـ دوره سوم

۱) تیهگودین ـ دوره چهارم

۴) تیهگیان ـ دوره چهارم

۳) تیهگودین ـ دوره سوم

۱۶ - بنای مشخّص شده در نقشه زیر (چغازنبیل)، کدام است و نام حصار نخست کل بنا چیست؟

۱) آرامگاه تیتی اهر ـ کیسو

۲) معبد گال ـ تمنوس

٣) معبد شمال شرقی \_ کیسو

۴) معبد اینشوشینک \_ تمنوس

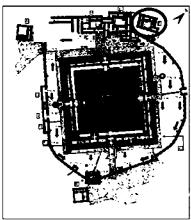

۱۷ – تدفین ارجان، مربوط به کدام دوره فرهنگی ایلام است و نقش روی دستبند طلاّیی یافتشده از ان چیست؟

۲) ایلام نو ـ دو شیردال ایستاده

۱) ایلام نو ـ دو شیر غران

۴) ایلام میانه ـ دو شیر انسان سر

۳) ایلام میانه ـ دو شیردال ایستاده

 ۱۸ معبد کیرپریش لیان در کجا قرار دارد و سازنده اصلی آن کیست؟ ۲) گناوه ـ شوتروک نهونته

۱) گناوه ـ کوتير نهونته

۴) بوشهر \_ شوتروک نهونته

۳) بوشهر \_ هومبان نومن

محوطه کبنک باستانی توسط کدام باستان شناس (باستان شناسان) حفاری شد و اطلاعات آن مربوط به شرح لشکر کشی های كدام يادشاه است؟

۲) نگهبان ـ تیتی اَهَر

۱) نگهبان \_ آشوربانیپال

۴) دمورگان و نگهبان \_ آشوربانییال

۳) دمور گان و گیرشمن ـ تیتی اَهَر

626 C صفحه ۴ باستان شناسی (کد ۲۱۷۶)

۲۰ در کدام بنای مجموعه نوشیجان، فلاخن گلی بهدست آمده است؟

۴) مجموعه انبارها ۳) معبد مرکزی ۲) تالار شمالی

۲۱ – مهم ترین تمایز محوطه مادی «موش تپّه» با سایر محوطه های مادی مانند «نوشیجان»، «گودین»، «زبکی» و «پاتپّه» چیست؟

۱) واقع شدن بر سطح دشت ۲) واقع شدن بین دو رودخانه

۴) پرشدگی فضاهای آن با خشت و لاشهسنگ ۳) پرشدگی فضاهای آن با لاشهسنگ

۲۲ استقرار دوره ماد، از کدام طبقه تیّه ازبکی شناسایی شده و مصالح اصلی حصار مدوّر آن چیست؟

۲) ینجم \_ قلوهسنگهای رودخانهای ۱) سوم \_ قلوهسنگهای رودخانهای

۴) چهارم \_ قلوهسنگهای رودخانهای و خشت ۳) دوم ـ قلوهسنگهای رودخانهای و خشت

۲۳ محوطه الغ تیه در ترکمنستان، توسط چه کسی حفاری شد و نتایج تاریخ گذاری کربن ۱۴ آن، کدام است؟

۲) سامرز ـ همزمان و کمی قدیمی تر از قلعه نوشیجان ۱) فوجی ـ همزمان و کمی جدیدتر از قلعه نوشیجان

۳) لکومت ـ همزمان و کمی جدیدتر از قلعه نوشیجان ۴) لکومت ـ همزمان و کمی قدیمی تر از قلعه نوشیجان

دفینه کوشک  ${\bf B}$  در محوطه پاسارگاد، مربوط به کدام دوران  ${\bf J}$  سده است؟

۲) سده ۶ تا ۵ ق.م. ۱) سده ۵ تا ۴ ق. م.

۴) دوران فرمان روایی کوروش دوم تا داریوش یکم ۳) دوران فرترکهها

-70 تل ابوحسینی در دوران ساسانی چه کارکردی داشته است-70

۲) کاخ ۱) خانه اشرافی

۴) مرکز تجاری ٣) گورستان

۲۶ دو نقشه زیر، مربوط به کدامیک از کاخهای هخامنشی است؟

۱) سنگسیاه \_ کوشک دهانه غلامان

۲) بردک سیاه ـ آیادانای شوش

S (۳ یاسارگاد ـ چرخاب

۴) بابل ـ P ياسارگاد

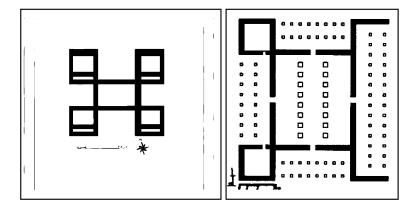

۲۷ - ۷ لایه هخامنشی دو محوطه تپه یحیی و قلعه کوچیک جیرفت (کوتچیک)، به تر تیب، چه تاریخی را نشان می دهد؟

۲) سده ۵ تا سده ۴ ق.م. ـ سده ۵ تا سده ۴ ق.م. ۱) سده ۵ ق.م. ـ سده ۵ ق.م.

۴) ه ۶۰ تا ۲۰۰ ق.م. ـ ۵۰۰ تا ۲۷۵ ق.م. ۳) ۵۰۰ تا ۲۷۵ ق.م. \_ ۶۰۰ تا ۲۰۰ ق.م.

۲۸ جاده ابریشم، از کدام شهر چین شروع میشود؟

٣) تون ـ هوآنگ ۲) کانسو ۴) هکسی ۱) ژنگژو

۲۹ حک کدام نقش، بر مهرهای اشکانی قومس گزارش نشده است؟

۱) آهوي قوز کرده ۴) مبارزه دو جنگجو ۳) طرحهای مشبک ۲) نشان

-٣٠ شرح زير مربوط به كدام محوطه است؟

«براساس کتیبه سردر یکی از اتاقهای طبقه سوم، از آن، بهعنوان معبد هراکلس (هرکول) نام بردهاند.»

۴) کال جنگال ٣) لائودىسە ۲) بیستون ۱) غار کرفتو مفحه ۵ مفحه ۵ م

| خچه ــنظریات | ىشناسى(تاريغ | .م <i>بانی باستا</i> ر | و کتابت) ـ | يع ـ خطوط | ـفنون و صنا | <i>ى ــ هنرها</i> ـ | ری و شهرساز: | می (معما | دوران اسلا     |
|--------------|--------------|------------------------|------------|-----------|-------------|---------------------|--------------|----------|----------------|
|              |              |                        |            |           |             |                     |              | و فنون): | _<br>_ روشها و |

| -٣1          | کاشیکاری بقعه «هارون ولایت»، از کدام نوع و متعلز                  | ، عهد کدام پادشاه صفوی است؟             | ن؟                       |
|--------------|-------------------------------------------------------------------|-----------------------------------------|--------------------------|
|              | ۱) زرّینفام ـ اسماعیل اول                                         | ۲) زرّینفام ـ طهماسب اول                |                          |
|              | ٣) معرق ـ اسماعيل اول                                             | ۴) معرق ـ عباس اول                      |                          |
| -47          | از اولین نمونه بناها که در کتیبههای آن، خط نسخ در                 | ار خط کوفی بهکار رفته کدام بنا است      | بنا است؟                 |
|              | ۱) مزار عرب آتا                                                   | ۲) مقبره امیر اسماعیل سامانی            | ی                        |
|              | ۳) منار چهلدختران اصفهان                                          | ۴) مقصوره گنبد نظامالملک                |                          |
| -٣٣          | کدام خط، خطی مشترک بین ثلث و نسخ است؟                             |                                         |                          |
|              | ۱) توقیع                                                          | ۳) ریحان ۴) محق                         | ۴) محقق                  |
| -44          | در حاشیه دوم سکههای عباسی، کدام قسمت از قرآ                       | ریم، حک شده است؟                        |                          |
|              | ١) ﴿ قل لا اسئلكُم عليه أجراً الاّ المَودَّةَ في القربي﴾          |                                         |                          |
|              | ٢) ﴿ لله الاَمرُ مِن قَبلُ و مِن بَعدُ و يوُمَئِذٍ يَفرَحُ المومن | بنصرالله ﴾                              |                          |
|              | ٣) ﴿ الله احد، الله الصمد، لم يلد و لم يولد و لم يكن لـ           |                                         |                          |
|              | ۴) ﴿ محمد رسول الله ارسله بالهدى و دين الحق ليظ                   |                                         | A · .                    |
| _ <b>~</b> ^ | عبارت «اللهم صل على محمد المصطفى و على المر                       |                                         |                          |
|              | عبرت «مهرا من عنی نامند بستندی و عنی بسر<br>                      | ق و ۱۰ مسل ابر عق و ۱۰۰۰۰ او بین بار بر | ,بر بر بر                |
|              | _                                                                 | ۲) متن ـ سربداران                       |                          |
|              | ۱) متن ـ اق قویونلوها<br>۳) حاشیه ـ شاهرخ تیموری                  | ۴) حاشیه ـ سلطان محمد خدابنده           | داننده                   |
| -48          | در عهد بنیامیه و بعد از آن، نشان امضای خلفا با چه                 |                                         | •                        |
|              | ۱) جلیل ۲) طومار                                                  |                                         | ۴) ثلثین                 |
| -47          | سفال قلممشكي زير لعاب فيروزهاي، متعلق به كدام                     |                                         |                          |
|              | ۱) پنجم ( هفتم                                                    | ۳) هشتم ۴) نهم                          | ۴) نهم                   |
| -47          | کدام بنا، بهدست عضو یک خانواده زردشتی نومسل                       | ٔ ساخته شده و یکدستی خطوط و ان          | وط و اشکال عالی آجری آن  |
|              | شاخص تر از بنای آرامگاه سامانی در بخارا است؟                      |                                         |                          |
|              | ۱) گنبد قابوس                                                     | ۳) مقبره سلطان سنجر ۴) مزار             | ۴) مزار عرب آتا          |
| -٣٩          | کاخهای «جوسقالخاقانی» و «الجیس»، بهتر تیب، مر                     | به کدام دوره و کدام خلیفه است؟          | ىت؟                      |
|              | ۱) «اموی ـ ولید» و «اموی ـ عبدالملک»                              | ۲) «ایوبی _ صالح نجمالدین» و «مما       | و «مملوکی ـ برقوق»       |
|              | ۳) «فاطمي ـ المعز» و «فاطمي ـ عبدالرحمن»                          | ۴) «عباسي _ المعتصم» و «عباسي _         | باسي ـ المعتمد»          |
| -4.          | گنبدهای مجموعه حضرت عبدالعظیم، در زمان کدام پاد                   | صفوی تجدید بنا و در زمان کدام شاه ق     | م شاه قاجار طلاپوش شدند؟ |
|              | ۱) اسماعیل اول ـ فتحعلیشاه                                        | ۲) عباس دوم ـ ناصرالدین شاه             | ٥                        |
|              | ۳) طهماسب اول _ ناصرالدینشاه                                      | ۴) عباس اول ـ فتحعلىشاه                 |                          |
| -41          | کدام مورد، جزو مشخصات سبک $f B$ گچبریهای سام                      | حسوب میشود؟                             |                          |
|              | ۱) نقوش برگ تاک و چشمهای فرورفته                                  | ۲) تکرار، پخکاری و مضامین انتزاعی       | انتزاعى                  |
|              | ۳) تکرار موزون خطوط منحنی با انتهای مارپیچ                        | ۴) نقوش چندلبه و چندپره و گل و ب        | گل و برگ پوشیده از نقطه  |
|              |                                                                   |                                         |                          |

باستان شناسی (کد ۲۱۷۶) 626 C صفحه ۶

### ۴۲ تصویر زیر، نمای کدام مدرسه، مربوط به کدام شهر و متعلق به کدام سده هجری قمری است؟

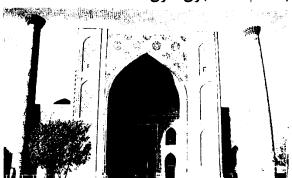

- ۱) الغ بیگ \_ سمرقند \_ نهم
- ۲) بایسنقری \_ هرات \_ نهم
- ۳) شیردار ـ سمرقند ـ یازدهم
- ۴) طلاکاری \_ هرات \_ یازدهم

## ۴۳ عمارت سمت راست تصویر زیر در آثار پاسکال کوست، متعلق به کدام بنا در شهر اصفهان است؟

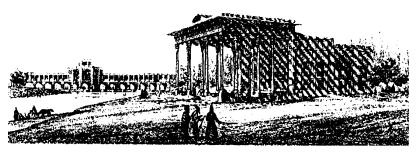

- کاخ آئینهخانه
  کاخ چهلستون
- ۱) کاح چهنستون
- ۳) عمارت نمکدان
  - ۴) طاووسخانه

## 4۴- Laqabi Ware به چه نوع سفالینهای اطلاق میشود، منتسب به کدام محل و کدام قرن/ قرون هجری قمری است و جنس خمیره آن چیست؟

- ۱) ظروف با نقش کنده زیرلعاب \_ سلطان آباد \_ هشتم \_ گل رسی
- ۲) ظروف زرین فام تکرنگ (مونوکروم)، سامره \_ سوم \_ گل رسی
- ۳) ظروف حکاکی شده رنگارنگ \_ سوریه \_ ششم \_ خمیره گل سنگی
- ۴) ظروف با نقش کنده زیر لعاب \_ یاسکند \_ اواخر ششم و اوایل هفتم \_ گل رسی

#### ۴۵ معادل هریک از واژگان زیر در هنر فلزکاری، چیست؟

#### Niello, Filigree, Repousse, Forge

- ۱) قلمزنی ـ ریخته گری ـ مشبکسازی ـ نقره کوبی
- ۲) میناکاری \_ فولاد طلاکوبی شده \_ مشبکسازی \_ دواتگری
  - ۳) سیاه قلم ـ ملیله ـ قلمزنی بسیار برجسته ـ چکش کاری
- ۴) مخراج کاری \_ میناکاری حجرهای \_ دوات گری \_ مشبکسازی

## ۴۶ تصویر زیر مربوط به کدام بنا و کدام سده / سدههای هجری قمری است و در کجا واقع شده است؟

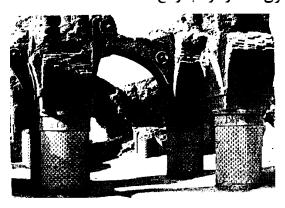

- ۱) مسجد نه گنبد \_ سوم \_ بلخ
- ۲) مسجد هزاره \_ پنجم \_ افغانستان
  - ٣) مسجد جامع \_ چهارم \_ نائين
- ۴) آرامگاه عرب آتا \_ سوم و چهارم \_ سمرقند

626 C صفحه ۷ باستان شناسی (کد ۲۱۷۶)

| ، ساخته شده است؟ | چه کسانے | س)، توسط | حضرت معصومه( | های حرم | کاشی | -41 |
|------------------|----------|----------|--------------|---------|------|-----|
|------------------|----------|----------|--------------|---------|------|-----|

۲) امیر ابوالفضل عراقی و ابوزید ۱) محمد بن طاهر و ابوزید

۴) یحیی بن محمد اصفهانی و امیر ابوالفضل عراقی ۳) قوامالدین و غیاثالدین شیرازی

## ۴۸ طرح و نقشه شهر سلطانیه توسط چه کسی مطرح شد و گنبد مقبره اولجایتو از کدام نوع است؟

۱) خواجه رشیدالدین فضل الله ـ دو پوسته گسسته ۲) خواجه رشیدالدین فضل الله ـ دو پوسته پیوسته

۴) خواجه نصیرالدین طوسی ـ دو پوسته گسسته ۳) خواجه نصیرالدین طوسی ـ دو پوسته پیوسته

#### ۴۹ نام دروازه زیر چیست در کجا قرار دارد و مربوط به کدام دوره است؟

١) بابالنصر \_ حلب \_ ايوبيان

۲) بابالفتوح \_ قاهره \_ فاطميان

٣) بابالزويله \_ قاهره \_ فاطميان

۴) بابالزويله \_ حلب \_ ايوبيان

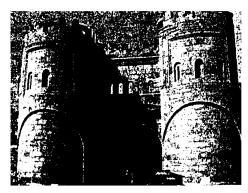

## ۵۰ کدام ویژگی، شهر اسلامی را در قرن چهارم هجری، بهلحاظ کالبدی با قبل و بعد از آن متفاوت کرد؟

۱) گسترش پیشهوری و بازرگانی و در نتیجه گسترش بازارها

۲) شکوفایی انجمنهای صنفی با نقش تقابل و یا توافق با دولت

۳) گسترش شهر حول بخش مرکزی (مسجد، بازار، مدرسه و دارالحکومه)

۴) گسترش محلات شهری بدون هیچ برتری قومی، مذهبی و نژادی در اطراف مجموعه مذهبی

## ۵۱ چه کسی برای نخستینبار، مفهوم «باستانشناسی نو» را در نوشتههای خود مطرح کرد؟

۲) والتر تايلر ٣) جوزف كالدول ۴) لوییس بینفورد ۱) كالين رنفرو

۵۲ کدام رویکرد باستان شناسی، زیرمجموعه باستان شناسی پساروندگرا به حساب می آید؟

۴) مارکسیستی ۳) زیستبومشناسی ۲) تطور گرایی ۱) تفسیری

۵۳ کدام شاخه علمی، بیشترین تأثیر را در شکل گیری باستان شناسی مدرن داشته است؟

۲) جامعەشناسى ۳) زمینشناسی ۱) تاریخ ۴) زیستشناسی

۵۴ - کارل مارکس در تدوین نظریه خود، تحت تأثیر کدام انسان شناس بوده است؟

۳) امیل دور کیم ۱) لوییس هنری مورگان ۲۰) ادوارد برنت تایلر ۴) هربرت اسپنسر

۵۵ - نخستین بانویی که به درجه استادی در باستان شناسی پیش از تاریخ رسید، چه کسی است؟

۳) کاتلین کنیون ۲) دوروتی گُرود ۴) مری لیکی

۵۶- کدام رویکرد باستان شناختی، نگاه «کارکردگرایانه» را برای درک گذشته به کار می گیرد؟

۳) تاریخ فرهنگی ۴) پدیدارشناسی ۲) یساروندگرا ۱) روندگرا

۵۷ - باستان شناسی نو از نظر فلسفی، پیرو کدام رویکردهای معرفت شناختی بود؟

۲) نسبیتگرا و تجربهگرا ۱) عینیتگرا و تجربهگرا

۴) نسبیتگرا و عقلگرا ۳) عینیتگرا و عقلگرا

۵۸ - کدام شرایط محیطی، جزو شرایط کرانی (Extreme Condition) در باستان شناسی به حساب نمی آید؟

۳) خشک ۴) پخبندانی ۲) ہے ہوازی ۱) هوازی 626 C

صفحه ۸

باستان شناسی (کد ۲۱۷۶)

۵۹ کدام مورد را نمی توان جزو عارضه یا فیچر (Feature) درنظر گرفت؟ ۲) هاون (Mortar) (Furnace) اجاق (۱ ۴) یاشنه در (Door Pivot) (Post Hole) تيرچاله (۳ ۶۰ کدام یک، جزو روشهای دورسنجی (Remote Sensing) در باستان شناسی است؟ ۲) جي آي اس (GIS) ۱) DNA باستانی ۴) پیکسی (PIXE) ۳) ميكروسكوب الكتروني ESM ۶۱ کدام مورد، جزو روشهای ژئوفیزیک در باستان شناسی نیست؟ ۴) الکتریکسنجی ۲) رادار نفوذی در زمین ۳۰) مغناطیسسنجی ۱) طیفسنج جرمی ۶۲ چه کسی برای نخستینبار روش شبکهبندی در کاوش را به باستان شناسی آسیا وارد کرد؟ ۳) مورتیمر ویلر ۲) مارسل ديولافوا ۱) دوروتی گُرود ۴) ویلیام فلندرز پتری ۶۳ - خاصیت رادیواکتیویته اتمها را چه کسی کشف کرد و چه کسی از آن برای ابداع روش تاریخ گذاری مطلق استفاده کرد؟ ۲) ماری کوری ـ جیمز واتسون ۱) ماری کوری ـ ویلارد لیبی ۴) روزالیند فرانکلین ـ جیمز واتسون ٣) روزالیند فرانکلین \_ ویلارد لیبی ۶۴ کدام روش، جزو روشهای تاریخ گذاری مطلق نیست؟ ۳) گاہنگاریتاریخی ۲) حلقه گاهشماری ۴) تاریخ گذاری گرمالیان ۱) واژه گاهشماری ۶۵- چه کسی برای نخستینبار مدل «مکان مرکزی» را برای تحلیل الگوهای استقراری مطرح کرد؟ ٣) گيلرمو الغازه ۴) والتر كريستالر ۱) امانوئل والراشتاين ۲) فرانسيس فوكوياما 9۶- کدام حوزه، در شمار حوزههای مطالعاتی ژنتیک باستان شناسی به حساب نمی آید؟ ۳) دیرین تغذیه ۲) تبارشناسی ۴) مهاجرت ۱) تاریخگذاری 9۷- کدام اندیشمند عصر روشنگری، اصطلاح «وحشی نجیب» را برای نامیدن جوامع شکارچی ـ گردآورنده وضع کرد؟ ۴) هربرت اسینسر ۳) فرانسیس بیکن ۲) فرانسوا ولتر ۱) ژان ژاک روسو ۶۸ کدام انسان شناس، روی مسئله هدیه و مبادله هدیه کار کرده است؟ ۴) امیل دور کیم ٣) مارشال سلينز ۲) مارسل موس ۱) هربرت اسپنسر 94 - اصطلاح «زیستباستان شناسی» را چه کسی ابداع کرد و این اصطلاح، شامل کدام شاخه ها در باستان شناسی است؟ ۱) کنت فلنری ـ زمینشناسی و زیستبومشناسی ۲) یان هادر \_ زمینشناسی و زیستبومشناسی ۳) لوییس بینفورد ـ انسان شناسی، جانور شناسی و گیاه شناسی ۴) گرَم کلارک \_ انسان شناسی، جانور شناسی و گیاه شناسی ۷۰ نظریه «میمها» یا «ممها»، جزو کدام رویکرد نظری است؟ ۱) تاریخ فرهنگی ۲) فرگشتگرایی فرهنگی ۳) زیستبومشناسی فرهنگی ۴) مارکسیسم